Access access PDF

https://www.100test.com/kao\_ti2020/135/2021\_2022\_\_E5\_AE\_9A\_ E6\_9C\_9F\_E5\_BD\_92\_E6\_c97\_135875.htm

, respectively. The contract of  $\mathcal{L}_\mathcal{P}$  is the contract of  $\mathcal{L}_\mathcal{P}$  in  $\mathcal{L}_\mathcal{P}$  is the contract of  $\mathcal{L}_\mathcal{P}$ 

Microsoft&reg. Access

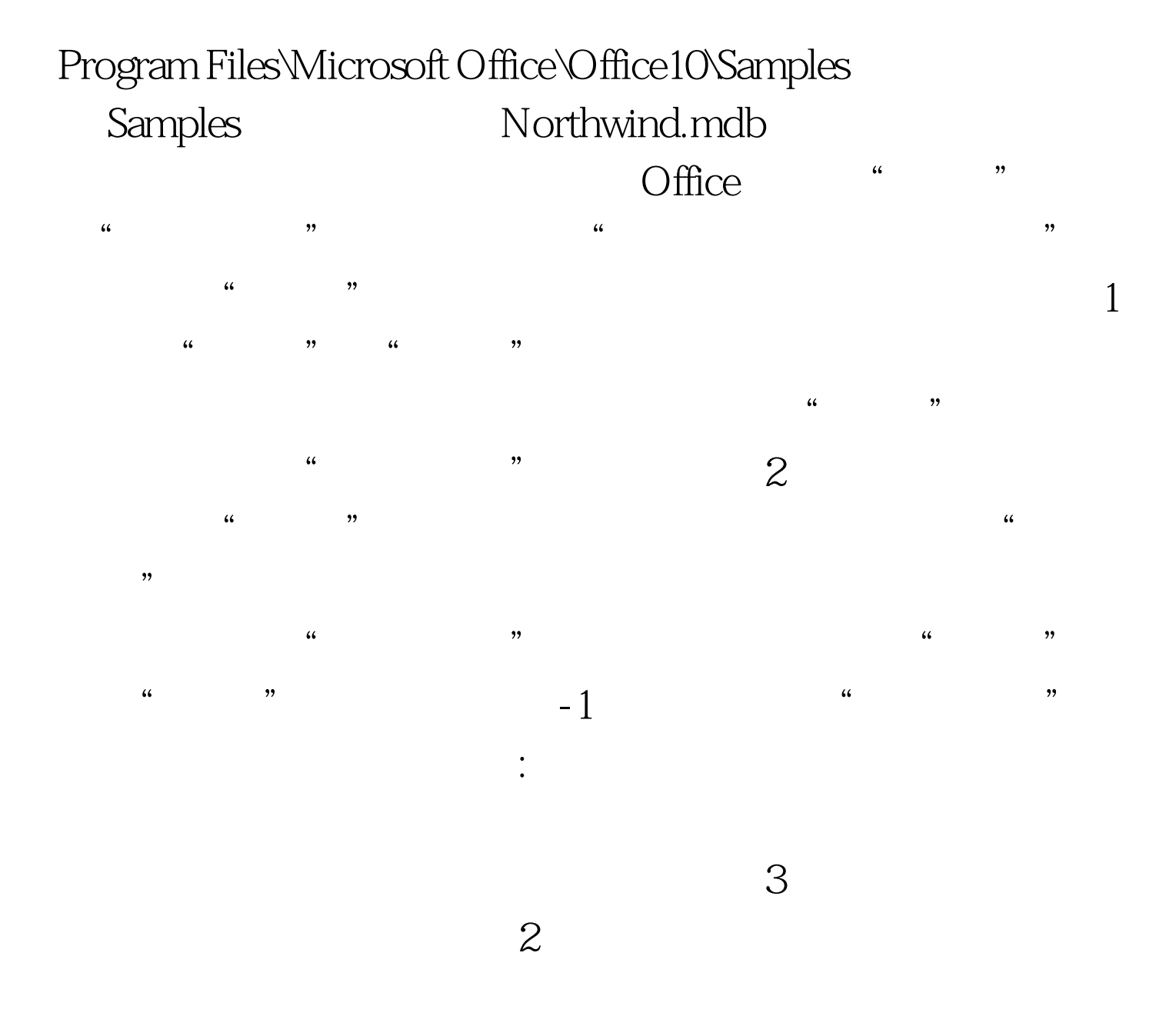

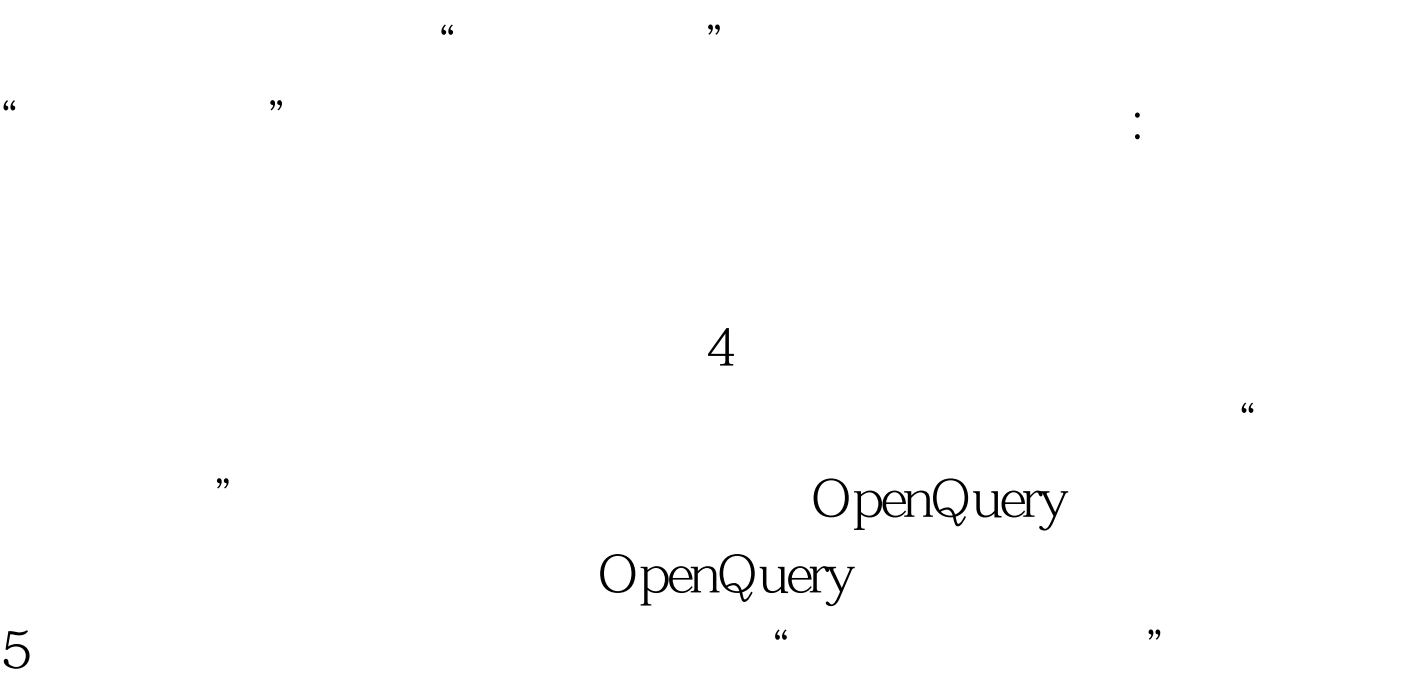

 $\frac{a}{2}$  –  $\frac{b}{2}$ 

 $100Test$ www.100test.com